## **Compréhension de la Lecture**

## **Descriptif du Logiciel**

## **Objectifs :**

Logiciel destiné à améliorer la compréhension de la lecture à partir d'un support mots, pseudo-mots, phrases, textes, images, fichiers sonores et séquences vidéos.

## **Moyens :**

Le logiciel comprend 14 modules, plus de 2000 mots ou pseudo-mots, 1000 images, 1000 fichiers sonores et 50 séquences vidéos. Ce programme aide le patient à véritablement comprendre ce qu'il lit grâce à l'apport d'aides visuelles ou sonores. L'orthophoniste peut paramétrer à volonté le niveau de difficulté, le nombre d'images, de mots ou de phrases, le voisinage morphologique ou sémantique, le type de support choisi... Selon les modules, le travail sur la compréhension sera plutôt destiné aux enfants ou aux adultes illettrés ou présentant des troubles d'origine neurologique. Un clic droit sur chacune des 1000 images du logiciel lance le fichier sonore du mot correspondant si l'on veut travailler l'enrichissement du stock lexical ou l'évocation.

Un logiciel indispensable pour travailler le langage écrit avec un immense choix d'exercices, des items très nombreux et des séquences de lecture attrayantes et toujours renouvelées.

**Niveau :**

7 ans à Adulte.

**Si vous souhaitez bénéficier gratuitement d'une présentation à distance de ce logiciel veuillez préciser vos disponibilités (prévoir 10 mn) à [demo\\_logiciels@gerip.com](mailto:demo_logiciels@gerip.com?subject=Pr%E9sentation%20%E0%20distance%20logiciels%20Gerip&body=Je%20souhaite%20consulter%20le%28s%29%20logiciel%28s%29%20........................................................%0AJe%20suis%20disponible%20le%20................................%E0%20......................)**

**Vous devez obligatoirement bénéficier d'une connexion haut débit.**

**Vous pouvez visualiser la démonstration de chaque exercice de ce logiciel en revenant à la page précédente et en choisissant le module de votre choix. Ensuite sélectionnez le bouton "Démo de l'exercice" en haut à droite.**

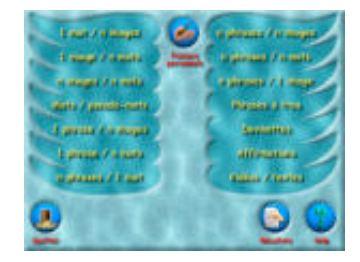

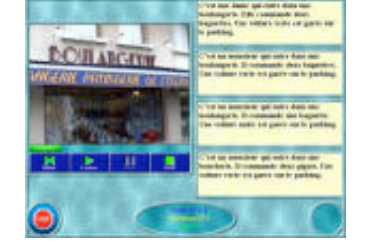

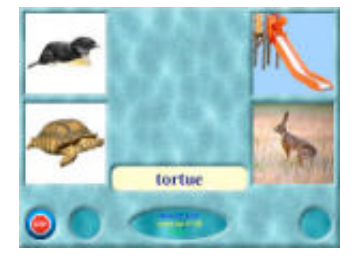

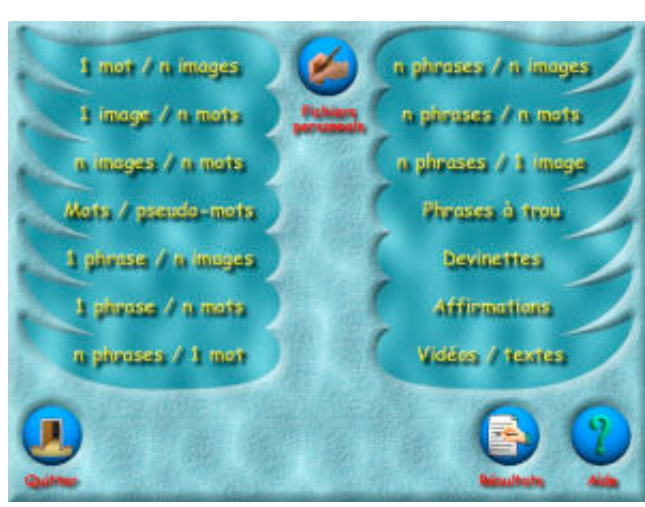

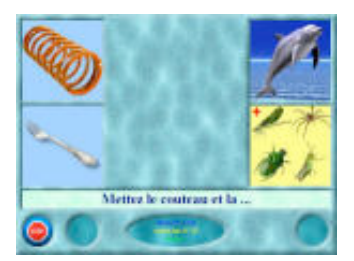